#### **Preguntas Frecuentes Ajustes chat**

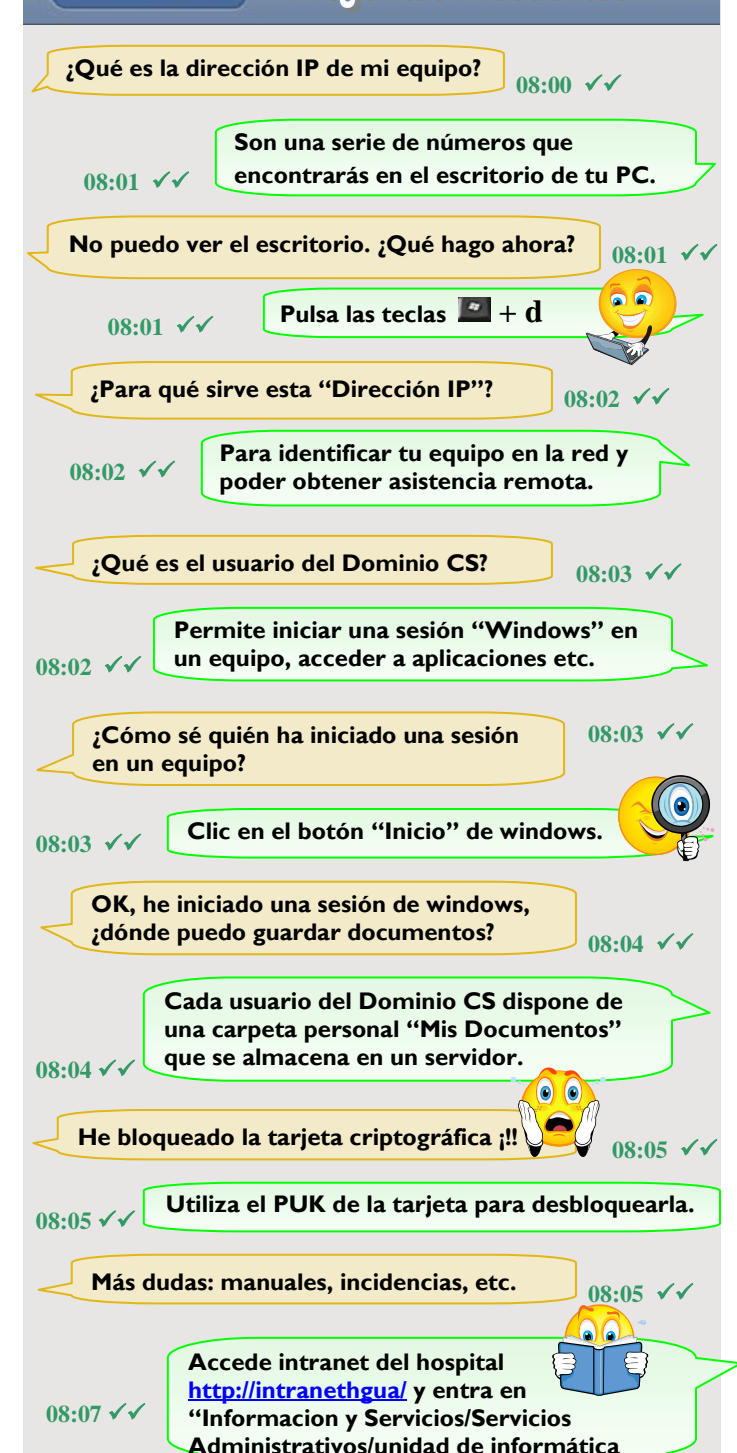

### **SEGURIDAD/NORMAS DE USO**

**Al solicitar el acceso a los sistemas de información el usuario se compromete a cumplir todas las normas** 

#### **relativas a acceso a datos informatizados**

(Ley Orgánica 15/1999, de 13 de diciembre, de Protección de Datos de Carácter Personal [BOE de 14.12.1999], Real Decreto 1720/2007 de 21 de junio [BOE de 19.01.2008], Decreto 96/1998 de 6 de julio [DOGV de 22.07.1998], Orden de 3 de diciembre de 1999 [DOGV de 17.01.2000]), **y con especial mención a:** 

1. Obligación de mantener el deber de secreto de sus propias claves de acceso. NUNCA debe facilitar a NADIE sus credenciales.

2. Obligación de notificar cualquier situación en la que el secreto de su contraseña se haya visto comprometido.

3. Obligación de comunicar las incidencias de seguridad de las que tenga conocimiento.

4. Obligación de cerrar la conexión cuando abandone el puesto de trabajo. 5. Obligación de limitar el uso de la información al desempeño de sus funciones y atendiendo a los perfiles otorgados en esta credencial. 6. Obligación de informar sobre cambios en el desempeño de sus funciones por si pudiera suponer cambios en sus perfiles de acceso. 7. Obligación de mantener secreto sobre la información de carácter personal a las que tiene acceso, en especial sobre los datos de salud.

8. Prohibición de extraer información sin autorización expresa a soportes externos tales como disquetes, memorias, discos, portátiles o cualquier otro soporte.

9. Obligación de velar por la seguridad de las copias o extracciones de datos para cuyo manejo se encuentre autorizado y, en su caso, de alertar sobre su posible deterioro u obsolescencia.

10. Obligación de vigilar la impresión y el flujo de documentos generados por el recurso, con el fin de prevenir su sustracción o la pérdida de confidencialidad de la información que contengan.

11. Obligación de leer y cumplir las normas de seguridad y buena conducta que, en relación con el tratamiento de datos establezca de la Conselleria de Sanitat.

El usuario notificará cualquier incidencia de seguridad a la unidad de informática. Los usuarios tienen prohibido el empleo del correo electrónico (interno o externo) para el envío de información de carácter personal de nivel alto, salvo que cuenten con autorización expresa del Responsable de seguridad. En cualquier caso, el envío de esta información se realizará siempre cifrando el correo, o bien adoptando cualquier otro tipo de medida que evite el acceso o manipulación de la información por terceros.

## **SOPORTE TELEFÓNICO**

**Unidad de Informática TLF: 933666** De lunes a viernes de 8:00 a 15:00

**CATS TLF: 989500**  De lunes a domingo **902393999** a cualquier hora

*Documento diseñado por Hospital Gral Elche*

<span id="page-0-0"></span>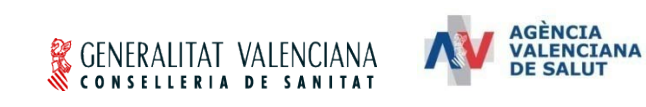

**UNIDAD DE INFORMÁTICA DEPARTAMENTO DE SALUD DE ALICANTE HOSPITAL GENERAL**

# **GUÍA DE ACOGIDA AL PROFESIONAL 2013**

# **¿Por dónde empezamos?**

### **SOLICITUD CREDENCIALES**

- **- Firma credenciales del hospital y corporativa.**
- **- Solicitud de la Tarjeta Criptográfica.**

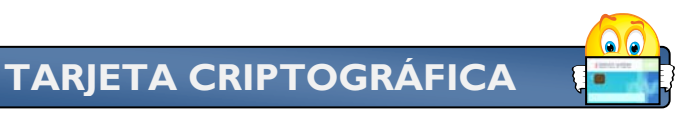

- Se obtiene en el **PRU.[\\*](#page-0-0)**
- **- Es de uso personal e intransferible.**
- Contiene un **Certificado Criptográfico** que permite **identificar al usuario** ante servicios telemáticos.
- Se utiliza también como **firma digital.**
- En el contrato figura el **PIN y PUK** de la tarjeta.
- El **PUK** es necesario para habilitar la tarjeta en caso de bloqueo, olvido del PIN ..etc.

 $\overline{a}$ **\* PRU = Punto de Registro de Usuarios, ubicado en el Departamento de Personal** 

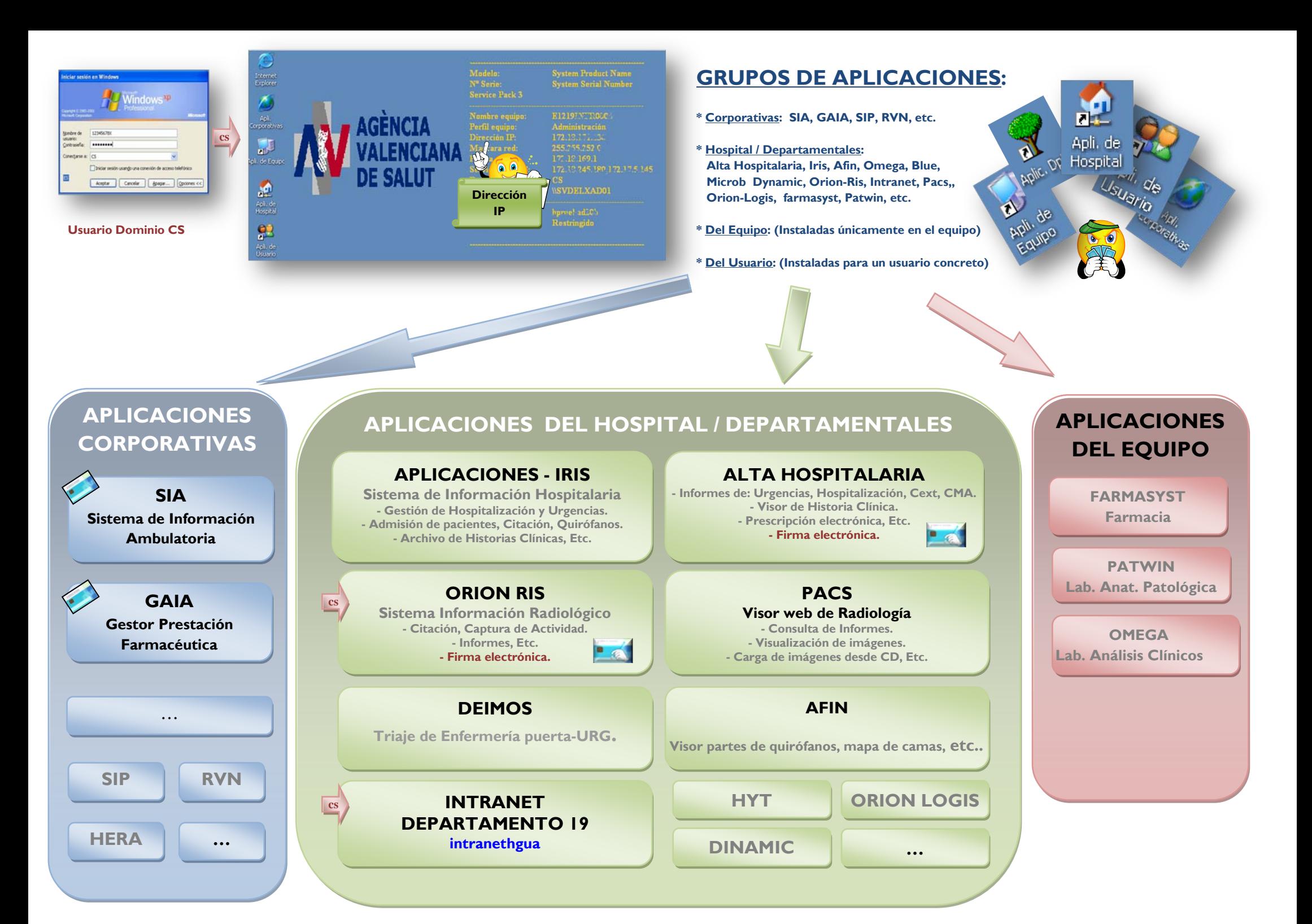